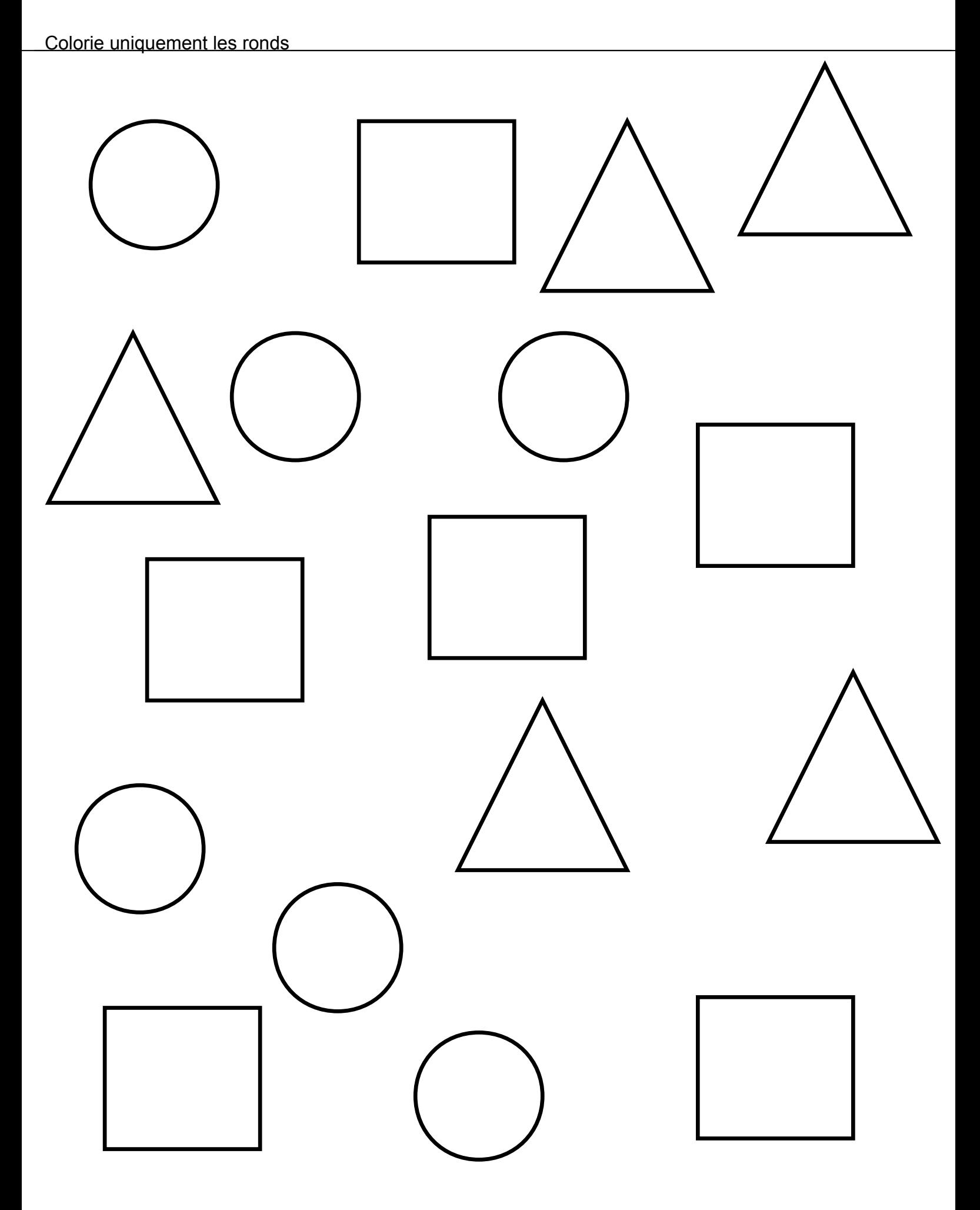

Colorie en respectant le code couleur

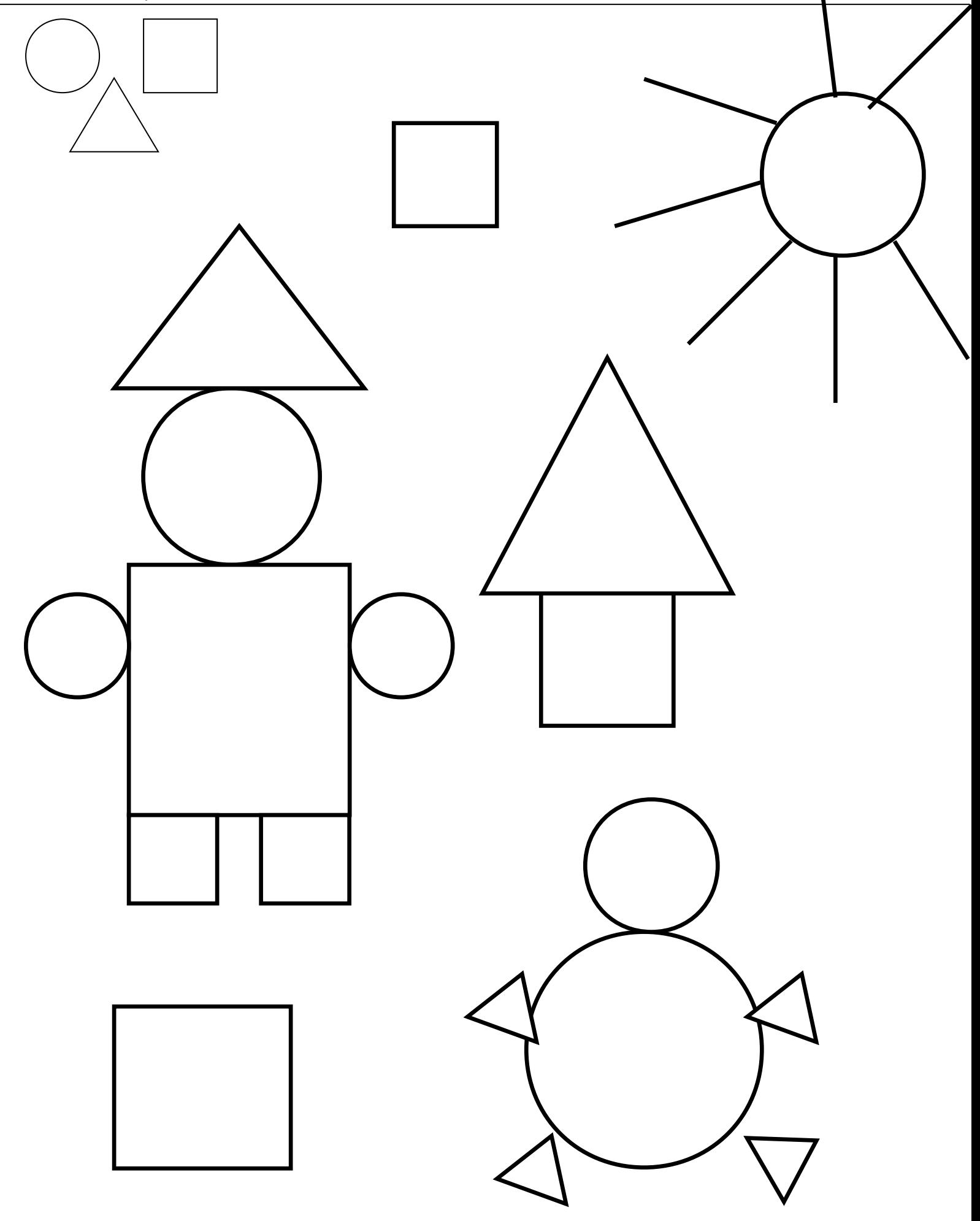